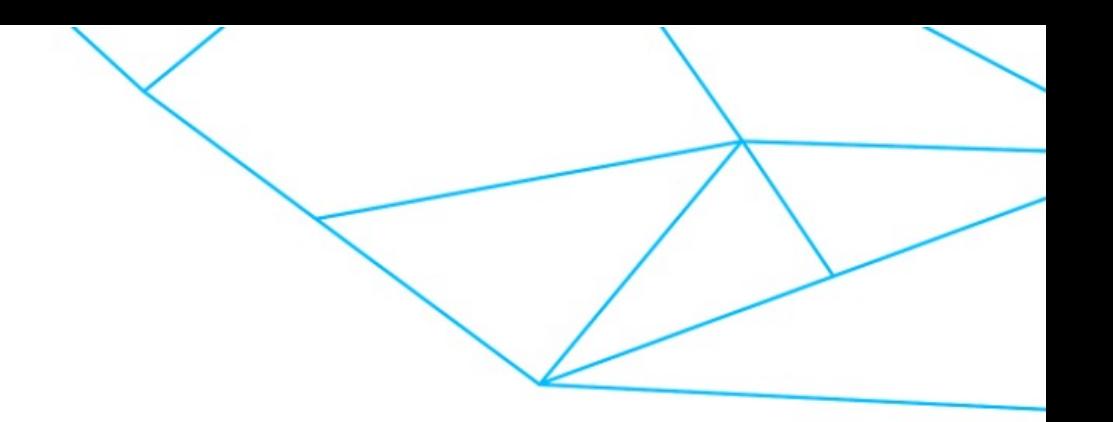

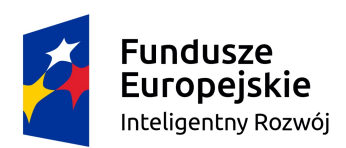

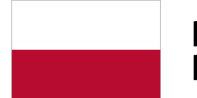

Rzeczpospolita Polska

Unia Europejska Europejski Fundusz Rozwoju Regionalnego

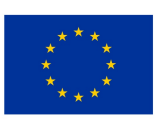

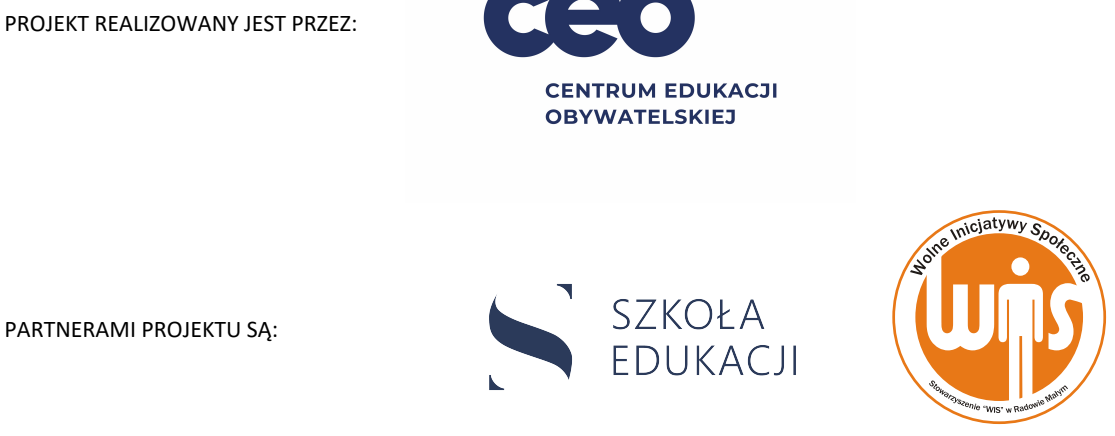

PARTNERAMI PROJEKTU SĄ:

PROJEKT WSPIERAJĄ:

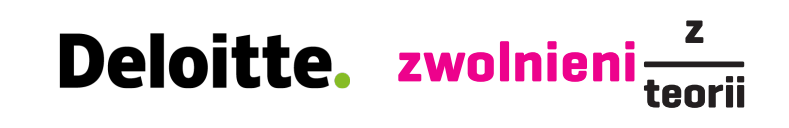

Projekt Szkoła dla innowatora współfinansowany jest ze środków Unii Europejskiej, w ramach Europejskiego Funduszu Rozwoju Regionalnego, Program Operacyjny Inteligentny Rozwój 2014-2020, Priorytet 2: Wsparcie otoczenia i potencjału przedsiębiorstw do prowadzenia działalności B+R+I, Działanie 2.4: "Współpraca w ramach krajowego systemu innowacji" PO IR, Poddziałanie 2.4.1. inno\_LAB-Centrum analiz i pilotaży nowych instrumentów.

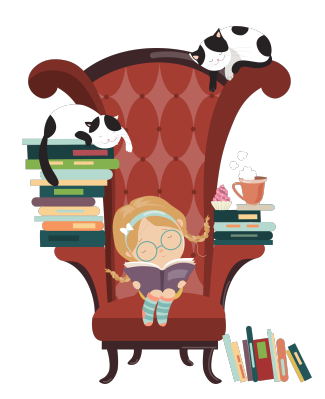

# **Projektuję logo**

Karta zadania nr 25 (możliwa praca zdalna) dla nauczyciela/nauczycielki

#### **Główne cele zadania**

- $\checkmark$  Scharakteryzujesz pojęcie logo.
- $\checkmark$  Poznasz proces tworzenia logo.
- $\checkmark$  Poznasz znaczenie znaku graficznego.
- $\checkmark$  Zaprojektujesz logo.

#### **Kryteria sukcesu**

- üWyjaśniasz pojęcie logo.
- $\checkmark$  Opisujesz proces tworzenia logo.
- üPodajesz ważne cechy logo.
- $\checkmark$  Projektujesz logo na papierze.
- $\checkmark$  Posługujesz się szablonem do tworzenia dyktanda graficznego.

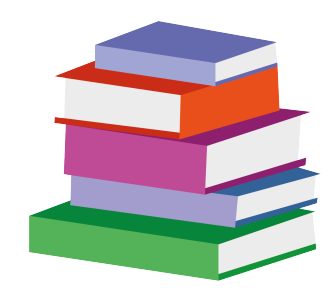

# **Zagadnienia z informatyki**

 $\checkmark$  kodowanie informacji w sieci

# **Zagadnienia z plastyki**

 $\checkmark$  znaczenie, charakterystyczne cechy znaku graficznego

 $\checkmark$  projektowanie logo

# **Odniesienia do podstawy programowej z informatyki**

 $\checkmark$  I.5. prezentuje przykłady zastosowań informatyki w innych dziedzinach, w zakresie pojęć, obiektów oraz algorytmów

# **Odniesienia do podstawy programowej z plastyki**

 $\nu$ II.4. projektuje graficzne formy użytkowe (zaproszenie, okładka, plakat)

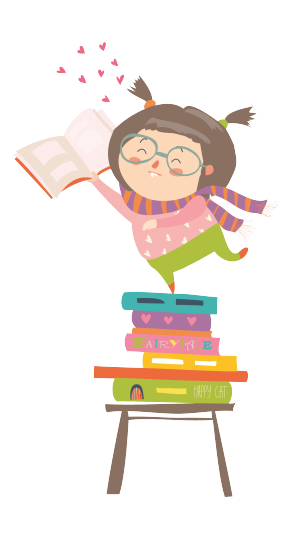

#### **Kompetencje proinnowacyjne**

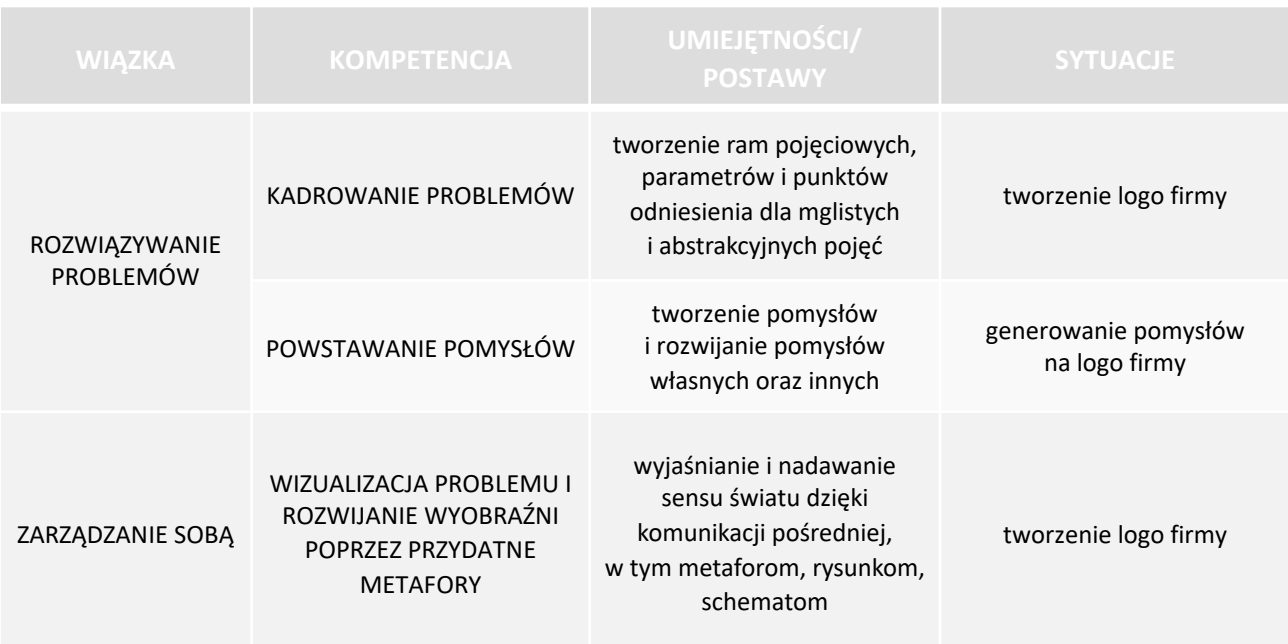

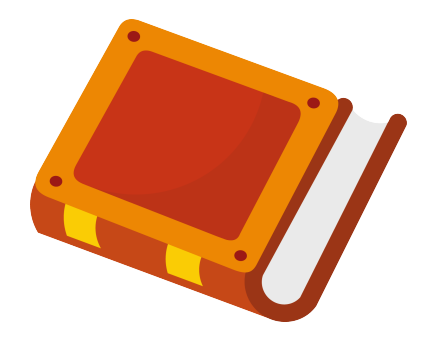

# **Środki dydaktyczne (dla każdego ucznia/ każdej uczennicy)**

- √karta zadania "Projektuję logo"
- $\checkmark$  kartki, pisaki, kredki
- $\checkmark$  pokratkowany papier (kratka o boku 1 cm)
- $\checkmark$  komputer z dostępem do Internetu

#### **Wyniki**

Uczeń/uczennica zaprojektuje logo dla małej, rodzinnej, lokalnej firmy.

Zadanie na etapie testowym. Możliwe modyfikowanie zadania i dostosowywanie go do możliwości i potrzeb nauczycieli i nauczycielek oraz uczniów i uczennic.

O ostatecznym kształcie zadania decyduje nauczyciel/nauczycielka.

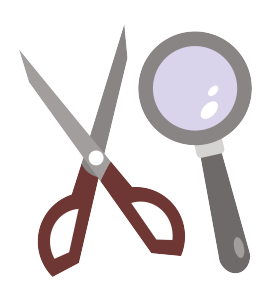

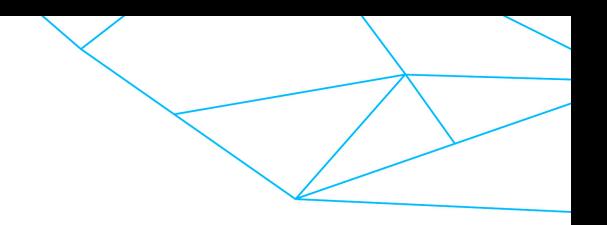

## **Aktywność 1**

Uczeń/uczennica zapoznaje się z informacjami na temat logo. Poznaje znaki graficzne dużych, znanych firm: Coca-Cola, Apple, Citroën.

(krok 1, karta zadania "Projektuję logo")

#### **Wskazówki**

Uczniowie/uczennice mogą rozwiązywać zadanie w parach.

# **Aktywność 2**

Uczeń/uczennica krótko opisuje firmę, dla której będzie tworzyć logo: czym się zajmuje, kto jest jej klientem. Firma może istnieć naprawdę, może też być wymyślona przez ucznia/uczennicę.

(krok 2, karta zadania "Projektuję logo")

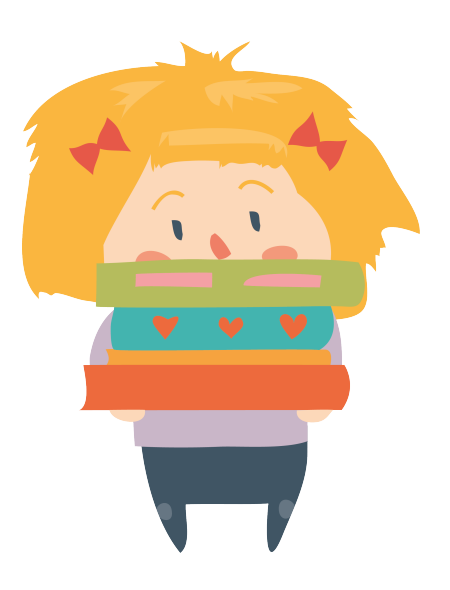

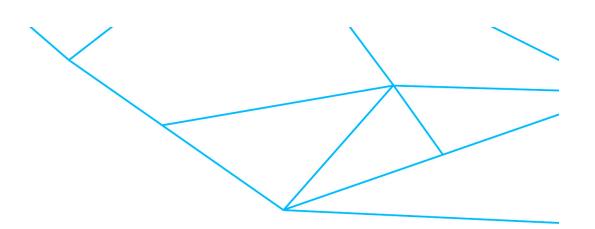

## **Aktywność 3**

Uczeń/uczennica, uwzględniając to, czym ma się zajmować firma, projektuje dla niej logo. Dopasowuje kolor i kształt znaku graficznego, słownego lub graficzno-słownego. Wykonuje projekt kredkami lub ołówkiem na pokratkowanym papierze (kratki o boku 1 cm).

(krok 3, karta zadania "Projektuję logo")

#### **Aktywność 4**

Uczeń/uczennica wykonuje logo firmy w formie dyktanda graficznego. Korzysta ze strony internetowej [http://nowoczesnenauczanie.edu.pl/generator.html.](http://nowoczesnenauczanie.edu.pl/generator.html)

Na oddzielnej kartce zapisuje kod do swojego obrazka.

(krok 4, karta zadania "Projektuję logo")

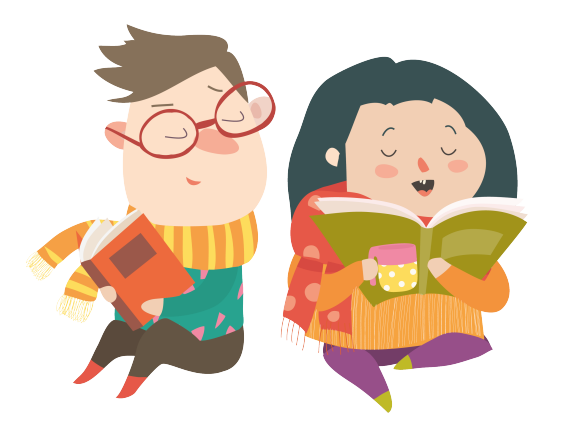

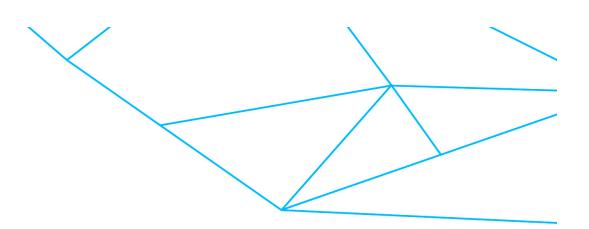

# **Aktywność 5**

Uczeń/uczennica daje kartkę z kodami koledze lub koleżance, rodzicowi lub [rodzeństwu. Prosi o odwzorowanie jej/jego obrazka](http://nowoczesnenauczanie.edu.pl/generator.html) na stronie http://nowoczesnenauczanie.edu.pl/generator.html.

Sprawdza, czy w kodzie projektu nie ma błędów. Jeżeli jakiś jest, poprawia go. Zapisuje kod do logo, które stworzył/stworzyła.

(krok 5, karta zadania "Projektuję logo")

#### **Wskazówki**

Uczeń/uczennica może przygotować logo w programie Excel. Uruchamia nowy arkusz. Zaznacza kolumny od A do J i zmniejsza ich szerokość do 3, tak by komórki w arkuszu stały się kwadratami. Zaznacza obszar od A1 do J10 i wybiera obramowanie – wszystkie krawędzie. W ten sposób otrzymuje własną planszę do dyktanda graficznego.

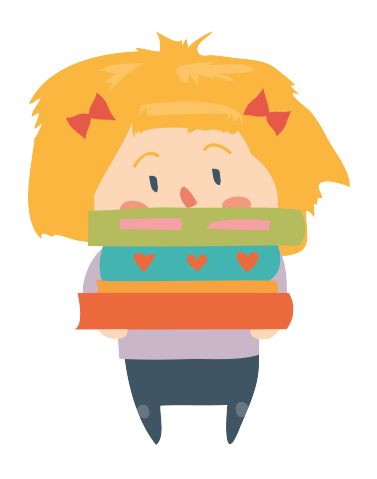

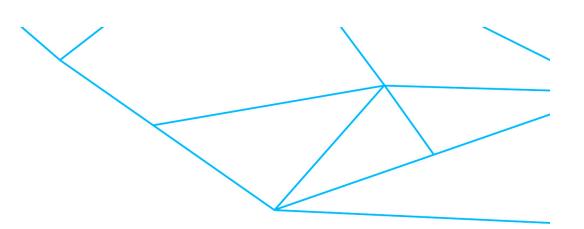

# **Źródła:**

- [https://www.ted.com/talks/ari\\_wallach\\_3\\_ways\\_to\\_plan\\_for\\_the\\_very\\_](https://www.ted.com/talks/ari_wallach_3_ways_to_plan_for_the_very_long_term) [long\\_term#t-693780](http://serwer1725132.home.pl/informatyka/algorytmy.html)
- $\nu$  [http://serwer1725132.home.pl/informatyka/algo](http://www.informatyka.orawskie.pl/%3Fpl_algorytmy,131)rytmy.html
- $v$  [www.informatyka.oraws](https://scratch.mit.edu/)kie.pl/?pl\_algorytmy,131
- v https://scratch.mit.edu/

(dostęp: luty 2020 r.)

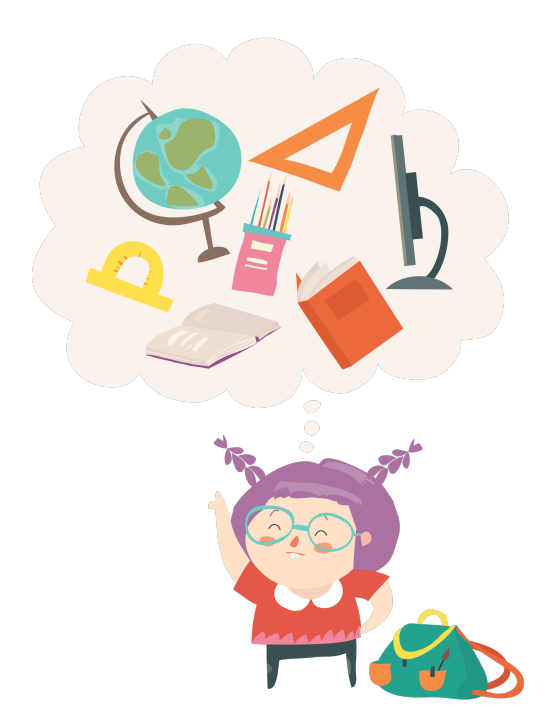

#### **Komentarz**

Jest to zadanie interdyscyplinarne łączące treści z **dwóch przedmiotów**: plastyki oraz informatyki. Zadanie z **2. poziomu interdyscyplinarności**. Zagadnienia z plastyki i informatyki są połączone tak, aby otrzymać produkt – projekt logo wymyślonej lub rzeczywistej firmy. Ten związek nie jest silny. Można, na przykład, zrezygnować z wykonania projektu na komputerze i pozostawić jedynie treści z plastyki.

**Nie ma wyraźnego problemu, na którym byłoby skoncentrowane zadanie.** Z jednej strony jest to pojęcie *logo*, a z drugiej wykonywanie rysunków na siatce i odpowiednie kodowanie czynności, które trzeba wykonać.

Zadanie problemowe typu **"Stwórz coś oryginalnego"** – uczeń/uczennica tworzy logo firmy.

**Zadanie z udziałem grafiki** – interpretuje informacje podane w postaci grafiki (rysunek, schemat) oraz wykonuje grafikę (rysunek, schemat). Przekłada informacje z reprezentacji symbolicznej na graficzną i odwrotnie.

**Zadanie eksperckie** – korzysta z wiedzy eksperckiej z zakresu informatyki (rysunek na siatce) oraz plastyki (wykonanie rysunku). Część zadania to **zadanie dla nowicjusza/nowicjuszki** – cechy logo.

**Kontekst zadania:** zadanie dotyczy realnej sytuacji, z którą uczeń/uczennica ma bezpośredni kontakt (firmy rodzinne w środowisku ucznia/uczennicy). Sam kontekst zadania – wcielanie się w rolę projektanta/projektantki logo dla firmy – to sytuacja wymyślona.

Uczniowie/uczennice rozwiązują zadanie **indywidualnie** lub **w parach**.

**Wprowadzasz** w tematykę zadania. **Pomagasz** w razie potrzeby.

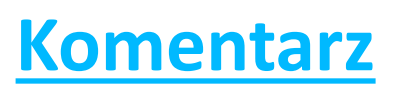

Zadanie może być rozwiązywane w ramach **Biura Pracy Indywidualnej**, **pracy zdalnej** lub **na lekcji** pod opieką nauczyciela/nauczycielki dowolnego przedmiotu.

Część zadania wymaga **udziału innych osób** (koleżanek, kolegów, rodziców, rodzeństwa). Uczeń/uczennica potrzebuje również **komputera** z dostępem do sieci internetowej.

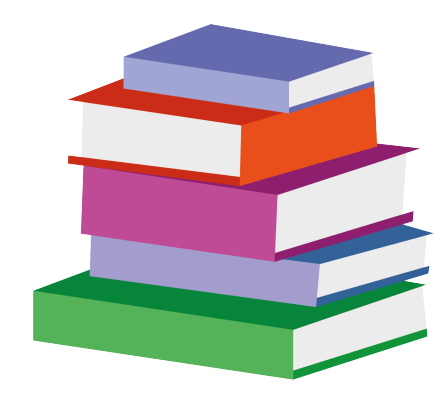

#### **Centrum Edukacji Obywatelskiej**

ul. Noakowskiego 10/1 00-666 Warszawa (22) 875 85 97 wew. 109 szkoladlainnowatora@ceo.org.pl www.szkoladlainnowatora.ceo.org.pl